# **Воспитательная работа**

◈

# **УРОК «ПОЗДРАВИТЕЛЬНАЯ ОТКРЫТКА, ДЕКОРАТИВНАЯ ЗАКЛАДКА» (ДЛЯ 3 КЛАССА)**

Надежда Вениаминовна Гуфранова, учитель изобразительного искусства средней общеобразовательной школы пос. Круглое Поле Тукаевского муниципального района Республики Татарстан

#### *Цели урока:*

*Образовательные:* познакомить учащихся с терминами «открытка», «графика», с народным промыслом «Золотая Хохлома»; продолжить работу по выработке умений пользоваться компьютером, изучение основных параметров работы с графическим редактором Paint, навыков умения работать с инструментами — «копирование», «вставка»; научиться создавать открытку или декоративную закладку, используя одну или несколько одинаковых фрагментов.

*Развивающие:* развитие познавательного интереса, творческой активности учащихся; чувства прекрасного, навыки работы на компьютере, дружеское и деловое общение учащихся в совместной работе.

*Воспитательные:* воспитание интереса к народным промыслам, к предмету, воспитывать аккуратность, внимательность, усидчивость.

*Тип урока:* комбинированный — изучение новых знаний, формирование новых умений.

*Литературный ряд:* стихи о «Золотой Хохломе», стихи о мастерах, Геннадий Федотов «Большая энциклопедия ремёсел», издательство «Эксмо», 2008 г.;

Серия «История России» «Народные промыслы», издательство «Белый город», 2007 г.; Л.Д. Рондели — Народное декоративно-прикладное искусство. В.Б. Фозенвассер — беседы об искусстве. Журнал «Искусство в школе» 1992 г. № 3,4. Журнал «Юный художник» 1991 г. № 1, 1989 № 1.В.Б. Косминская, Н.Б. Халезова — Основы изобразительного искусства и методика руководства изобразительной деятельностью детей. Интернет www.webartplus.narod.ru/ folk7.html. http://literra.websib.ru/borovikova/text\_article.htm?52

*Музыкальный ряд:* слайды с музыкальным сопровождением Марии Пахоменко; песня: «Если с другом вышел в путь, веселей дорога. Без друзей меня чуть-чуть, а с друзьями — много!».

⊕

#### **Урок «Поздравительная открытка, декоративная закладка» (для 3-го класса)**

◈

*Материалы и оборудование:* презентация: открытки, закладки, легенда о Хохломе, технология изготовления, растительный узор; изделия «Золотая Хохлома»; изделия и посуда с хохломской росписью, игрушки — матрёшки с хохломской росписью, образцы росписи, детские рисунки (приложение), компьютер с программным обеспечением (графический редактор Paint), плакаты.

# *Методы и приёмы:*

1. Словесный, наглядный, репродуктивный, исследовательский, проблемный, практический методы.

#### *Этапы урока:*

**I. Организационный момент.**

**II. Актуализация опорных знаний:** тёплые и холодные цвета

**III. Знакомство с новой темой:**

- 1. Знакомство с терминами «открытка», «графика».
- 2. Сообщение поисковой группы учащихся.
- 3. Знакомство с «Золотой Хохломой».
- 4. Изучение элементов «копирование», «вставка» (пошаговая инструк-

ция).

⊕

# **IV. Физкультминутка.**

**V. Самостоятельная работа.**

Выполнение открытки с хохломской росписью на компьютере в программе Paint.

**VI. Итог урока. Рефлексия.**

#### *Содержание урока*

#### **I. Организационный момент.**

Учитель: Здравствуйте ребята! Садитесь.

Прекрасная осенняя пора…. Выглянет солнышко из-за осенних туч, и сразу лес вспыхнет чудесным огнём. Золотом горят листья берёзок, клёнов, драгоценными рубинами краснеют спелые ягоды калины, рябины. А это уже не осенний лес, а посуда, но такая же нарядная, красочная. Будто это не обыкновенные деревянные миски да ложки, ковши-братины да чаши, а золотые! Такую посуду и на царский стол поставить не стыдно. (Слайды № 1,2).

Итак, тема урока «Поздравительная открытка, декоративная закладка с элементами хохломской росписи». (Слайд № 3).

На предыдущем уроке мы познакомились с народным промыслом — Гжелью, сегодня познакомимся с «Золотой Хохломой» и научимся составлять открытку или закладку с элементами хохломской росписи в графическом редакторе Paint, применяя новые знания и те знания, умения и навыки, которыми вы уже владеете.

> *Ветка плавно изогнулась И колечком завернулась. Рядом с листиком трёхпалым Земляника цветом алым.*

◈

**Ш№ 5 <sup>2012</sup>П** **Ш № 5 <sup>2012</sup>П**

# **Надежда Вениаминовна Гуфранова**

*Засияла, поднялась, Сладким соком налилась. А трава, как бахрома, Золотая хохлома! Все листочки как листочки здесь же каждый золотой. Красоту такую люди называют хохломой!* (слайд № 4)

**II. Активизация опорных знаний: тёплые и холодные цвета**

Учитель: посмотрите внимательно на слайд. Что вы можете по этому слайду мне рассказать? (Слайд № 5)

Ученик: На слайде множество изображений. Я думаю, они здесь неслучайно. Здесь изображены узоры, посуда. Я вижу «Гжель». Мы уже его расписывали на тарелках из папье-маше. Гжель относится к народным промыслам. Она изготовлена из глины. Другую посуду я тоже видел. Она сделана из дерева.

Ученик: Здесь изображены предметы, имеющие тёплые и холодные цвета.

Ученик: голубой, синий, фиолетовый — это холодные цвета, красный, оранжевый, жёлтый — это тёплые цвета. Зелёный может быть и тёплым, и холодным. Это зависит, к какому цвету он ближе — жёлтому или голубому.

Учитель: А на этом слайде что видим? (Слайд № 5)

Ученик: Цветовой круг: красный, оранжевый, жёлтый, зелёный, голубой, синий, фиолетовый. Ещё я вижу радугу. Она имеет такие же цвета, что и на цветовом круге.

Ученик: Чтобы вспомнить цвета радуги, мы запоминаем подсказку «Каждый охотник желает знать, где сидит фазан».

Учитель: Какие вы молодцы, всё помните, мне очень приятно. Вы мне доставили большую радость своими познаниями, и у меня поднялось настроение. А у вас хорошее настроение? Если хорошее настроение улыбнитесь друг другу и пожелайте успехов.

#### *Знакомство с новой темой:*

**1. Знакомство с терминами «открытка», «графика»**

Учитель: Сегодня мы знакомимся с терминами «открытка», «графика», познакомимся с «Золотой Хохломой», которая имеет только тёплые цвета: цвет солнца, огня, тепла, цвет улыбки мамы.

Что же это за названия?

Открытка — это открытое письмо. (Слайд 3). Вы все видели открытки, они продаются в магазинах, на почте. Открытки распространяются огромными тиражами, они являются произведением искусства. Этот вид искусства называется «графика». Раз их много производят, тиражами, то и отсюда название «Тиражная графика». Открытки появились примерно в конце XIX века. Появление открытки во многом было вызвано сугубо практическими надобностями, да и сегодня она, не утратив своей первоначальной функции, является одним из видов почтовой связи, хотя и мало распространённым по причине более скоростных вариантов передачи информации.

♠

⊕

#### **Урок «Поздравительная открытка, декоративная закладка» (для 3-го класса)**

Учитель: какие скоростные способы передачи открыток, кто скажет? Ученик: можно открытку послать по мобильному телефону или по электронной почте.

Учитель: Да, ныне функции открытки несколько изменились, и мы воспринимаем её главным образом как атрибут праздника и поздравления. Вы сегодня тоже будете художниками-графиками и на компьютере выполните свою открытку с хохломской росписью. Что за непонятное название — «Хохлома», и почему её называют «Золотой»? Чтобы это понять мы послушаем нашу поисковую группу, которая приготовила нам стихи о «Хохломе».

**2. Сообщение поисковой группы.**

⊕

**1 ученик:** Я узнала,что есть песня о хохломе. Её исполняет певица Мария Пахоменко. Я прочту наизусть слова из этой песни.

*Городок красивый есть, И хвала ему, и честь, Просто русский городок — Волго-Вятский говорок. Островок в лесах зелёных В окружении озёр. Город сказочный — Семёнов — О тебе наш разговор. Покупайте, покупайте для красы и для души: Поварёшки, чашки, ложки и диковины-ковши, Огненные кони в бликах солнца, золотые купола… И одним лишь словом это всё зовётся — Хохлома! Хохлома, Хохлома. А теперь сказать пора О самих о мастерах. Что ни мастер — чудодей — Нет узора без затей! Мастера резца и кисти — Из-под ваших добрых рук Травы, ягоды и листья Распускаются вокруг Хохлома, Хохлома. И молва идёт не зря Через горы и моря, Восхищается весь мир — Ай да русский сувенир! Ах, какие чудо-краски, Ух, российские умы! И по свету бродят сказки*

*И улыбки Хохломы.*

◈

**Ш№ 5 <sup>2012</sup>П**

◈

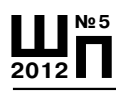

# **Надежда Вениаминовна Гуфранова**

**2 ученик:** Я к уроку выучила стихотворение о мастерах.

 *Есть жажда творчества, Уменье созидать. На камень камень класть, Вести леса строений. Не спать ночей, по суткам голодать, Вставать до звёзд и падать на колени. Остаться нищим и глухим навек, Идти с собой, с своей эпохой вровень И пить из тех целебных рек, К которым прикоснулся сам Бетховен. Брать в руки гипс, склоняться на подрамник, Весь мир вместить в дыхание одно, Одним мазком весь этот лес и камни Живыми положить на полотно. Не дописав, Оставить кисти сыну, Так передать цвета своей земли, Чтоб век спустя всё так же мяли глину И лучшего придумать не смогли.*

◈

**3 ученик:** стихотворение

# *«Хохломская роспись»:*

 *1 Хохломская роспись — алых ягод россыпь Отголоски лета в зелени травы Рощи — перелески 2 шелковые всплески Солнечно-медовой золотой листвы У красы точеной — сарафан парчовый 3 По волнам узоров яхонты горят. Что за чародеи хохлому одели В этот несказанный праздничный наряд? Роспись хохломская словно колдовская 4 В сказочную песню просится сама. И нигде на свете нет таких соцветий Всех чудес чудесней наша хохлома.*

⊕

98

⊕

#### **Урок «Поздравительная открытка, декоративная закладка» (для 3-го класса)**

◈

#### **3. Знакомство с «Золотой Хохломой»**

Учитель: Ребята, вы от поисковой группы узнали о «Золотой Хохломе». Молодцы, поисковики, не подвели!

Я расскажу вам легенду о «Золотой Хохломе»: Хохлома родилась в Заволжье. По берегам рек Керженец и Ветлуги издавна жили мастера, изготовлявшие деревянную посуду (Слайд 7). Свои изделия мастера делали похожими на золото и расписывали их орнаментом. Хохлома — это торговое село, где изготавливали посуду и продавали её на крупнейших ярмарках. Легенда о том, как пришла на волжскую землю «хохлома» и где она взяла свои огненные краски. (Слайд 8). Рассказывают, что жил в давние времена в Москве мастер — иконописец. Царь высоко ценил его мастерство и щедро награждал за труды. Любил мастер своё ремесло, но больше всего любил он вольную жизнь и поэтому однажды тайно покинул царский двор и перебрался в глухие керженские леса. Срубил он себе избу и стал заниматься прежним делом. Мечтал он о таком искусстве, которое стало бы родным всем, как простая русская песня, и чтобы отразилась в нём красота родной земли. Так и появились первые хохломские чашки, украшенные пышными цветами и тонкими веточками. Слава о великом мастере разнеслась по всей земле. Отовсюду приезжали люди, чтобы полюбоваться на его мастерство. Многие рубили здесь избы и селились рядом. Наконец, дошла слава мастера и до грозного государя, и повелел он отряду стрельцов найти беглеца и привести. Но быстрее стрелецких ног летела народная молва. Узнал мастер о своей беде, собрал односельчан и раскрыл им секреты своего ремесла. А утром, когда вошли в село царские посланцы, увидели все, как горит ярким пламенем изба художника. Сгорела изба, а самого мастера, как ни искали, нигде не нашли. Только остались на земле его краски, которые словно вобрали в себя и жар пламени и чернь пепелища. Исчез мастер, но не исчезло его мастерство, и до сих пор ярким пламенем горят хохломские краски, напоминая всем и о счастье свободы, и о жаре любви к людям, и о жажде красоты. Видно, не простой была кисть мастера — кисть из солнечных лучей.

Такова легенда. Как и во всякой легенде, в ней много вымысла, но её, правда в том, что большое мастерство и большое искусство сохраняются только тогда, когда передаются из рук в руки, от учителя к ученику.

Рефлексия

⊕

— Понравилась вам легенда?

— Где родилась «Хохлома?»

— Из какого дерева изготовляли посуду?

— Если внимательно слушали легенду, почему краски цвета огня и пепла? Как же изготовляли «Золотую Хохлому?» (Слайд 9). Внимательно посмотрите, подумайте и составьте рассказ об изготовлении посуды.

Ученик. У нас вокруг леса. Если есть лес, то человек имеет всё: дома, дрова, мебель, посуду. Для изготовления посуды мастера пилили пилой осину или

99

♠

**Ш№ 5 <sup>2012</sup>П**

### **Ш № 5 <sup>2012</sup>П**

# **Надежда Вениаминовна Гуфранова**

◈

липу. Потом снимали кору, распиливали на небольшие чурбаны, выдалбливали углубления, обрабатывали ножом и в конце шлифовали. Это называлось «Бельё».

Учитель. Правильно, кто продолжит рассказ.

Ученик. Изделие из дерева покрывают грунтом из глины, сушат в печи, шлифуют, чтобы была гладкой.

Учитель: Правильно. (Слайды № 10,11)

Ученик: Потом её обмазывали олифой, чтобы появилась липкая плёнка, к которой легко пристаёт полуда. «Полуда» — это измельчённый порошок металла. Втирание полуды — это «лужение», и посуда становится серебряной. Затем её красят и расписывают. Когда изделие расписано, его покрывают несколькими слоями лака-олифы и закаливают в горячей печи. Серебряный цвет от высокой температуры становится золотым.

Учитель: Сначала хохломская посуда какой была?

Ученик: деревянной.

Учитель: верно, а дальше сделай вывод?

Ученик: Она была деревянной — «Бельё», потом из-за металлического порошка «Полуды» стала серебряной, а после горячей печи стала золотой.

Учитель: Этот секрет золочения мастера позаимствовали у иконописцев. Какие же мотивы в хохломской росписи? (Слайд 12, 13)

◈

Ученик: Мотивы хохломской росписи это травка, кудрины. Художники любят изображать ягоды: малину, смородину, калину, рябину. Если травка закручивается, то она становится кудриной.

Учитель: Цветущие кусты и плоды на Руси считались пожеланием добра и благополучия, поэтому-то их так много в хохломской росписи (слайд № 12,13).

Вы узнали, что хохломская роспись представляет собой растительный орнамент, составленный из небольшого числа мотивов, называемых травка, ягодка, яблочко, листик, виноград. (Приложение). Посмотрите хохломскую роспись в детских работах. Хохломская роспись применяется и в лёгкой промышленности (приложение) и в изготовлении деревянных игрушек (изделия и слайды № 14,15).

Сейчас вы увидите неземную красоту, выполненную художниками — великими мастерами. Поистине чудесней хохломы не найти. (Слайды в сопровождении песни в исполнении Марии Пахоменко).

**4. Изучение элементов «копирование», «вставка». Продолжение знакомства с инструментами графического редактора Paint (пошаговая инструкция, практическая работа).**

Вы готовы приступить к работе на компьютере? На компьютере можно выполнить открытку или декоративную закладку с хохломской росписью в круге, в полосе, можно самому нарисовать, а можно копировать, вставлять,

◈

# **Урок «Поздравительная открытка, декоративная закладка» (для 3-го класса) Ш№ 5**

готовые элементы росписи. В графическом редакторе Paint вы уже работали и знаете, где находятся инструменты. Сегодня мы с вами будем упражняться в копировании. Вы за мной повторяете технологию. Пошаговая инструкция всё время перед вашими глазами. Если вы что-нибудь забудете или перепутаете, можно взглянуть.

(Упражнение в копировании, рисовании элементов на компьютере. Работа в графическом редакторе). Я показываю, а вы повторяете за мной.

*Шаг первый:* на панели инструментов взять эллипс или прямоугольник и с помощью мыши придать форму открытки или закладки.

*Шаг второй:* на панели найти надпись «Слои» и, щёлкнув мышью, открыть его.

*Шаг третий:* найти надпись «Импортировать из файла» и щёлкнув мышью открыть «Мои рисунки».

*Шаг четвёртый:* щёлкать на выбранном рисунке, нажать «Открыть» и он появится на вашем листе.

*Шаг пятый:* левой кнопкой мыши щёлкнуть на скопированном рисунке и потянуть его на круг.

*Шаг шестой:* открыть «Слои», найти там надпись «Дублировать слой», левой кнопкой мыши рисунок потянуть и установить на другом месте. Повторять до нужного количества.

*Шаг седьмой:* точно так же копируем другой рисунок из папки «Мои рисунки»; устанавливаем, если рисунок нужно повернуть, то правой кнопкой мыши поворачиваем в нужную сторону.

*Шаг восьмой:* находим на панели инструментов «отменить выделение».

# **IV. Физкультминутка**

⊕

#### **V. Самостоятельная работа.**

Вы сегодня художники-графики! Ваша задача изготовить поздравительную открытку или декоративную закладку. Для этого вы должны найти среди множества изображений в папке «Мои рисунки» изображения узоров или изделий золотой хохломы и вставить в свою работу. Работать будете попарно. Ваш успех зависит друг от друга. «Если с другом вышел в путь, веселей дорога. Без друзей меня чуть-чуть, а с друзьями — много!». (Звучит мелодия песни во время работы).

# **VI. Итог урока. Рефлексия.**

#### *1. Анализ работ, выставление оценок.*

Учитель: на уроке вы познакомились с терминами «открытка», «тиражная графика», с хохломской росписью; увидели возможности компьютерной графики и выполнили открытки в программе Paint.

Вы соприкоснулись с тайной древнего искусства, и, перекинув мостик в сегодняшний день, выполнили аналогичную работу с помощью компьютерной техники.

◈

♠

**<sup>2012</sup>П**

# **Ш № 5 <sup>2012</sup>П**

⊕

#### **Надежда Вениаминовна Гуфранова**

Ребята, мы сейчас все вместе посмотрим на открытки. Проведём анализ работ. (Дети сами проводят анализ.)

Ученики: красиво, интересная открытка, закладка, у всех получилось поразному. Учитель: Вы сегодня были настоящими художниками-графиками. Все работы прекрасны. Вы смело их можете подарить мамам на День матери, учителям, своим друзьям. Все вы заслужили оценку «5». Поисковая группа, подготовившая стихотворения о золотой хохломе, получает дополнительную оценку «5». Работы, выполненные на компьютере, мы вывесим на следующем уроке с остальными работами за четверть и проведём урок-экскурсию по теме «Искусство в твоём доме».

Ваши работы я распечатаю и принесу на следующий урок.

### *2. Рефлексия:*

*Закончите предложение:*

- Понравилось работать на компьютере, особенно…
- Сегодня мы узнали…
- Было интересно, весело…
- Научились создавать свою открытку…
- Было трудно…
- Вдвоём работать лучше, чем одному…
- Вспомнили холодные и тёплые цвета…
- Узнали о «Золотой Хохломе»…

*3. Домашняя работа:* принести все свои рисунки, которые мы рисовали в течение четверти по блоку «Искусство в твоём доме» для проведения урокаэкскурсии. Подготовиться к уроку для выступления в роли экскурсовода.

⊕

◈

Всем спасибо за урок.

◈